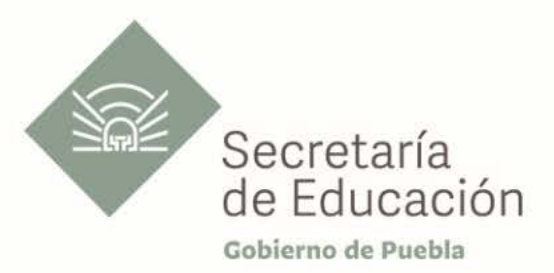

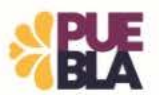

# Cédula Informativa TRAMITA-SE

#### BASIFICACIÓN DE PLAZAS INICIALES PARA PERSONAL DOCENTE Y TÉCNICO DOCENTE DE EDUCACIÓN BÁSICA

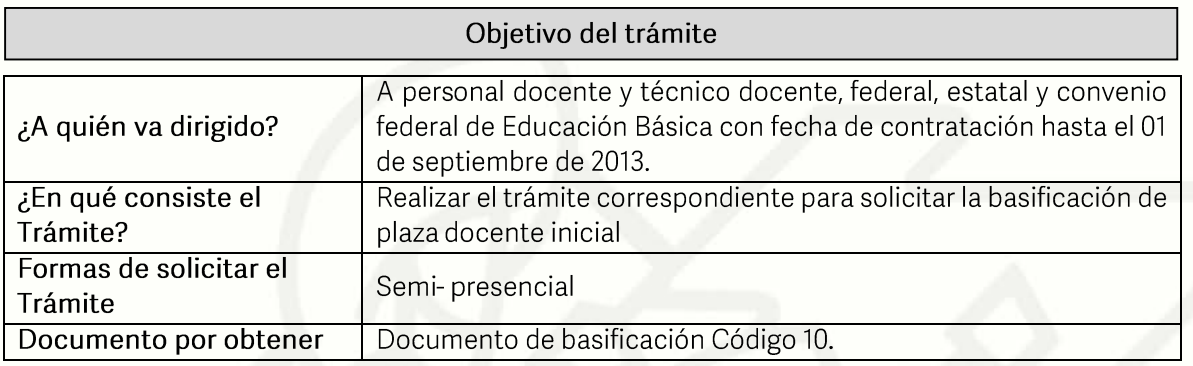

#### Requisitos

#### Criterios para la realización del trámite:

- Estar en servicio activo  $\left( \frac{1}{2} \right)$
- 2) Tener seis meses un día de servicios efectivos
- 3) No ostentar nombramiento interino ni ostentar plaza de honorarios
- 4) No contar con Nota Mala (Acta Administrativa o de Extrañamiento)

#### Requisitos:

- 1) Solicitud de Basificación de Plaza Inicial.
- 2) Talón de pago. El último talón de pago vigente al ingreso de su trámite.
- 3) Orden de adscripción del Centro de Trabajo actual.
- 4) Constancia de Servicio. Expedida por la (el) Jefa (e) inmediato superior.
- 5) Declaración de Compatibilidad, si tiene una clave. Si tiene dos claves o más, presentar el Formato de Compatibilidad validado por la Dirección de Recursos Humanos.
- 6) Título o cédula de la licenciatura.
- 7) Personal Federal se debe presentar con Formato Único de Personal en Código 95 o Movimiento de personal y primera orden de adscripción de alta, y en caso de ser Personal Estatal y Convenio Federal, presentar Movimiento de Personal Interino llimitado y orden de adscripción de alta.

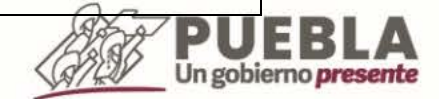

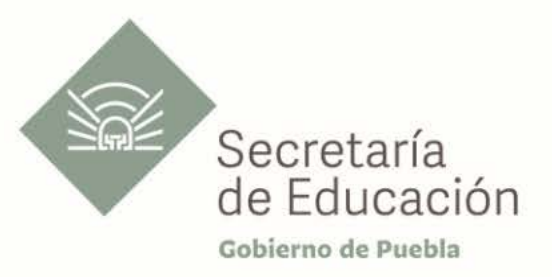

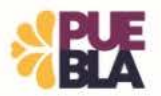

Un gobierno presente

Nota: El Centro de Trabajo de la Orden de Adscripcion, Constancia de Servicios y Talón de pago debe coincidir.

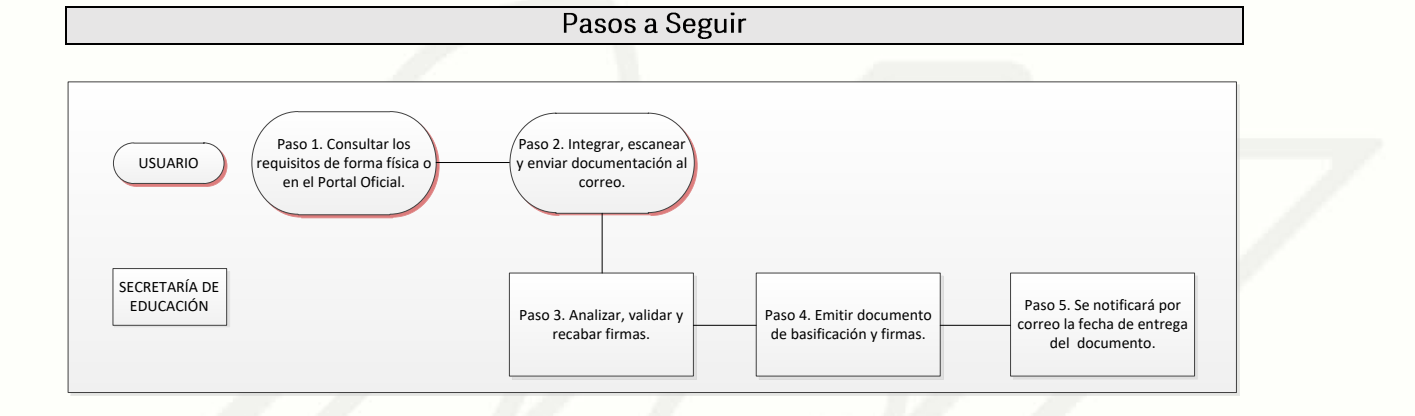

## Descripción

Paso 1. Consultar los requisitos en el portal oficial de la Secretaría de Educación a través de la siguiente liga: https://sep.puebla.gob.mx

Paso 2. Integre, escanee y envíe la documentación solicitada al correo electrónico\*\*\*\* en formato<br>PDF, no mayor a 10 mb legible (si es correcta se validará y se confirmará con la emisión de un folio remitiéndolo a su correo electrónico, en caso contrario, se realizarán las observaciones pertinentes para su solventación)

Paso 3. Una vez recibida la información, se validará y procederá al análisis y recabación de firmas de los titulares por parte de la Unidad Administrativa.

Paso 4. Emisión del documento de basificación y envío a rúbrica y firma por Titulares correspondientes.

Paso 5. Se le notificará vía correo electrónico el día de entrega de su documento basificación.

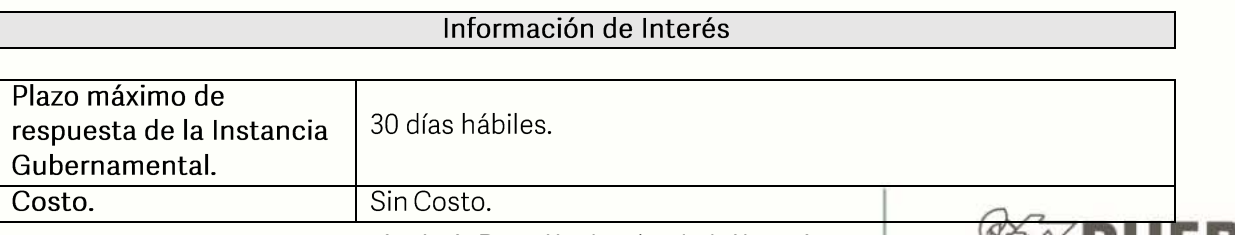

Av. Jesús Reyes Heroles s/n colonia Nueva Aurora Puebla, Pue. C.P.72070 Tel. (222) 2 29 69 00 Ext. 1045 y 1181 drh.estatal@seppue.gob.mx | www.sep.puebla.gob.mx

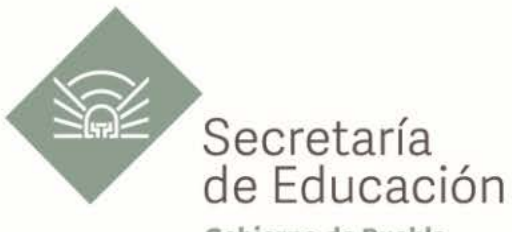

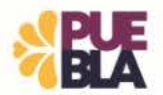

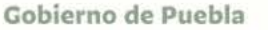

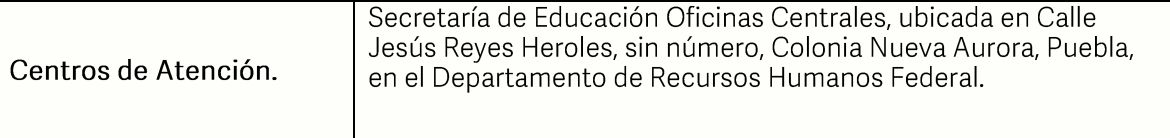

## Área Responsable

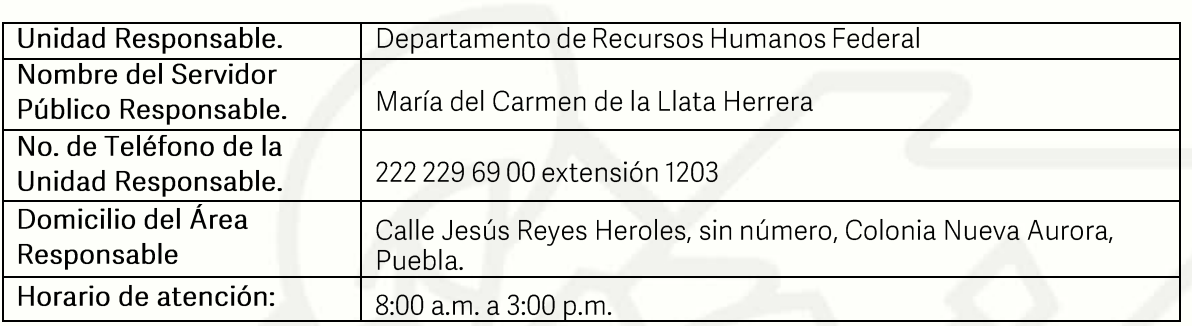

#### **Notas**

En caso de extraviar el documento obtenido con este trámite, se debe solicitar la reimpresión, presentando únicamente el talón de pago vigente.

Si le solicitan requisitos adicionales o no le atienden en los tiempos establecidos de la presente cédula, favor de enviar correo electrónico a portalsep@puebla.gob.mx o comuníquese al teléfono 222 303 46 00 extensiones 292306, 292318 y 292329

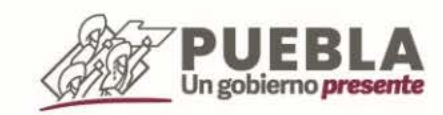